# **INLEIDING**

# WAT HEB JE AAN DIT BOEK?

Dit boek had ik zelf willen lezen aan het begin van mijn ontwikkeling in de wereld van computers. Die snelgroeiende computerwereld was overdonderend, ook voor mij. Dit boek zou mij destijds veel tijd en moeite hebben bespaard. Ik had veel computerconcepten sneller begrepen. Tegenwoordig kan ik iedereen helpen om de digitale wereld beter te begrijpen. Veel van de inzichten en praktische kennis heb ik opgedaan door het werken met en het helpen van computergebruikers. De duizenden gebruikers die ik in de loop van de tijd heb mogen helpen, hebben mij minstens net zo veel geleerd als ik hen.

Als je dit boek leest, krijg je meer inzicht en overzicht. Je krijgt gereedschappen in handen om de digitale wereld met meer vertrouwen en rust verder te verkennen. Je vindt erin wat je nodig hebt om je werk leuker, makkelijker en efficiënter te maken. Een computer is onder andere erg goed in het vinden van informatie en erg handig bij repeterend werk. Mensen die dit inzicht hebben, laten de computer voor hen werken.

Ben je een professionele kantoorwerker? Dan werkt dit boek voor jou. Het maakt hierbij niet uit of je voor jezelf of voor een organisatie werkt. Naast de vele inzichten staat er genoeg praktische informatie in voor iedereen. Onder PRAKTISCHE KENNIS EN TIPS en in de bijlagen vind je handige informatie, zoals lijsten met goede gratis software en de beste sneltoetsen. Onder 'Tips' op de DigiWeten-website vind je meer praktische informatie, tips en gereedschappen: www.digiweten.nl/tips

#### Wat is DigiWeten?

DigiWeten is een manier van denken. Het betekent dat je zo veel inzicht en overzicht hebt in de digitale wereld dat je er met vertrouwen gebruik van maakt. Hoewel je zonder enige kennis niet van DigiWeten kunt spreken, is het ook niet nodig heel veel te weten. Inzicht is belangrijker dan kennis. Informatie is op te zoeken en inzicht is te leren. Overzicht is het gevolg, net als vertrouwen in je verdere ontdekkingsreis door die enorme digitale wereld.

Was het niet Einstein die zei: "*Mensen die mij quoten zijn sukkels. Allemaal!*"? Nee, dat heeft hij nooit gezegd. Hij zei: "*Als je iets niet simpel kunt uitleggen, begrijp je het nog niet goed genoeg*." Ik denk dingen in dit boek simpel genoeg te kunnen uitleggen.

#### Onderzoek Universiteit Twente

In de bijlage 'Samenvatting Onderzoek UvT' op pagina 177 vind je een korte samenvatting van een onderzoek dat is gedaan door Universiteit Twente. Het onderzoek heet: *Productiviteitsverlies door ICT- problemen en ontoereikende digitale vaardigheden op het werk*. De universiteit heeft dit onderzoek in 2012 uitgevoerd in samenwerking met andere organisaties, zoals ECDL (Europees Computer Rijbewijs), Stichting CA-ICT (Opleidingsfonds Arbeidsmarkt ICT) en Digivaardig & Digiveilig. Het onderzoek is op de website van www.DigiWeten.nl/twente te downloaden. Daar vind je ook een link naar het onderzoek op de site van de universiteit zelf.

Een aantal simpele feiten uit het onderzoek:

- De eigen computervaardigheden worden schromelijk overschat. *Computergebruikers weten niet wat zij niet weten.*
- Mannen zijn niet of nauwelijks vaardiger met computers dan vrouwen.
- Jongere werknemers zijn niet of nauwelijks vaardiger met computers dan oudere.
- Een gemiddelde Nederlandse werknemer verliest 7,6% van zijn tijd door computerproblemen. Op basis van cijfers van het CBS betekent dit 20 miljard euro per jaar aan productiviteitsverlies voor het Nederlandse bedrijfsleven.
- Het probleem krijgt bij medewerkers en leidinggevenden nauwelijks aandacht. Dit heeft ook de onderzoekers verbaasd. De hoge kosten en snelle digitale ontwikkelingen zouden meer urgentie rechtvaardigen.
- Verbeteringen zijn op een makkelijke en snelle manier te realiseren. De beste manier voor werknemers om betere computervaardigheden te ontwikkelen is met de hulp van collega's. Dit gebeurt echter veel te weinig.
- Met juiste en gestructureerde trainingen kan een gemiddelde tijdwinst van 33 minuten per dag worden behaald.
- De bij de helpdesk gemelde computerproblemen blijken achteraf voor 60% te liggen aan het gebrek aan computervaardigheden van de werknemer.
- Mensen voelen het ook als een gemis als zij niet volledig gebruik kunnen maken van alles wat de digitale wereld te bieden heeft. De moderne werknemer heeft een sterke behoefte zich digitaal verder te blijven ontwikkelen.

Een simpele rekensom maakt duidelijk wat de genoemde cijfers betekenen voor een gemiddelde organisatie. Bij een fictieve organisatie werken 1500 medewerkers. Gemiddeld verliezen zij 4 uur per week door te weinig digitale vaardigheden. Bij 45 werkweken en een fictief uurtarief van 20 euro komt dit neer op 5.400.000 euro per jaar!

*Ik neem altijd zélf de beslissingen. Dus als ze bij Ajax tegen me zeggen: "Je bent te oud, dan zeg ik: Dat beslis jij niet, dat beslis ik!"* JOHAN CRUIJFF

Het blijft vreemd dat dit probleem bij veel werkgevers niet in beeld is. Het krijgt zeker niet de aandacht dat het verdient. Een reden hiervoor is dat het gaat om verborgen kosten. Het is geen cijfer dat je in een jaarverslag terugvindt. Ook door de onderzoekers wordt deze verbazing uitgesproken. Er is geen enkele reden om te denken dat de situatie is veranderd sinds 2012. Doordat de economie aantrekt en er meer mensen aan het werk zijn, is er eerder aanleiding om te denken dat de situatie verergerd is. Terwijl er met relatief weinig investering een grote besparing mogelijk is. Dit boek is bedoeld als ondersteuning voor organisaties die hiermee aan de slag willen. Voor de individuele werknemer en voor teams onderling.

#### Wie is de schrijver?

Mijn naam staat op de kaft, maar dan weet je nog niks. Zelf ben ik op mijn achtste gebiologeerd geraakt door de computer. Het zou echter tot mijn eenentwintigste duren voor ik er zelf een had. Mijn ouders waren meer van de boeken en de kunst. Op nog weer latere leeftijd heb ik van mijn hobby mijn werk gemaakt. Dit is nu ongeveer twintig jaar geleden. Ik heb het ook allemaal moeten leren en ik leer nog elke dag. Gedreven door een niet aflatende nieuwsgierigheid heb ik veel kennis opgedaan van computers en van Windows, Office, netwerken en diverse programmeertalen. De laatste jaren ben ik bezig met SharePoint en Office 365.

In de loop der tijd ben ik computergebruikers steeds beter gaan begrijpen en zij mij. Zowel op het werk als in mijn privéleven heb ik duizenden mensen bij mij gehad met computervragen. Ik leerde niet alleen over technische zaken. Ik leerde ook waar gebruikers mee worstelden. Als ik hen iets uitlegde, lette ik erop wanneer het spreekwoordelijke *kwartje* viel. Wat maakte dat ze iets nu wel begrepen?

Deze ervaring heb ik gebruikt om dit boek te schrijven. Iedereen moet dit boek kunnen gebruiken om zijn of haar computervaardigheden verder te ontwikkelen, inzicht te krijgen in de digitale wereld en het overzicht dat de eventuele onzekerheid zal wegnemen.

Een kort filmpje van mezelf waarin ik mijzelf voorstel: www.digiweten.nl/aldo

#### Bij het lezen van dit boek

Als in dit boek voornamelijk de mannelijke vorm gebruikt wordt, is dat niet omdat ik de vrouwen negeer. Het leest makkelijker als je voor een van de geslachten kiest. Ik heb voor mijn eigen geslacht gekozen.

Als ik het woord 'computer' gebruik, bedoel ik hiermee alle apparaten in de digitale wereld. Dit boek helpt bij het beter begrijpen van de gehele digitale wereld. Tablets, smartphones, laptops en pc's zijn allemaal computers. Ze zien er alleen anders uit.

Als ik 'collega's' schrijf, kun je ook lezen: familie, vrienden, buren, kennissen, enzovoort. Hoewel dit boek voornamelijk geschreven is voor de zakelijke computergebruiker die op zijn werk het verschil wil maken, is het zeker ook bedoeld voor de lezer die alleen in huiselijke kring gebruik maakt, of wil gaan maken, van de computer.

*A computer once beat me at chess, but it was no match for me at kick-boxing.*  Emo Philips

# Praktische kennis en Tips

# SNELTOETSEN

Zelf ben ik een groot liefhebber van sneltoetsen. Mocht je ze nog niet gebruiken, dan wil ik graag een pleidooi houden voor deze geweldige hulpjes. Als je de volgende voordelen gelezen hebt, kan ik me niet voorstellen dat je ze geen kans geeft.

- Ze werken sneller dan handelingen met de muis.
- Het helpt RSI voorkomen.
- Ze blijven altijd hetzelfde (ook al veranderen de schermen).
- Veel sneltoetsen zijn in meerdere programma's hetzelfde.
- Ze worden onderdeel van je spiergeheugen.

#### Onderzoek

Naar het gebruik van sneltoetsen is onderzoek gedaan. Hieruit blijkt dat werken met de muis meer tijd en moeite kost dan werken met sneltoetsen. Als werknemers meer met sneltoetsen zouden werken, zijn er per minuut 2 seconden te verdienen. Bij een jaar werken komt dat neer op 8 werkdagen. Dit staat los van de kosten die met RSI en andere gezondheidsklachten verband houden.

#### *Fitter met de sneltoets*

*"Van de gebruikers denkt 74% dat het gebruik van de snel- en functietoetsen als alternatief voor de muis lichamelijk ongemak/ pijn kan voorkomen." Bron: Arbo-Online.nl*

#### **DIGIWETEN**

#### *Sneltoetsen 30% sneller dan muizen*

*"Volgens het CBS werkten we in 2012 gemiddeld 3,9 uur per dag effectief met de computer. 60% van die tijd gebruikt men de muis, ofwel 140 minuten. Als de helft van het muisgebruik wordt vervangen door sneltoetsen, werkt men 70 minuten per dag gezonder en is men 21 minuten efficiënter." Bron: bgmagazine.nl*

#### Makkelijk te leren

Veel mensen zien ertegen op om de combinaties van toetsen te leren. Mijn advies: zet een selectie van vijf tot tien sneltoetsen in een klein lijstje en plak dat aan de rand van je monitor. Je ziet de sneltoetsen zo in een oogopslag en kunt ze makkelijk in de praktijk brengen. Na verloop van tijd heb je ze 'in je vingers'. Ze worden namelijk onderdeel van je spiergeheugen. Net als een telefoonnummer dat je vaak genoeg gebruikt hebt. Daar denk je toch ook niet meer bewust over na als je dat moet intoetsen? Sneltoetsen werken net zo. Als je de eerste vijf in je spiergeheugen hebt opgeslagen, neem je de volgende vijf. Net zo lang tot de sneltoetsen die je wilt gebruiken, allemaal onderdeel zijn van je manier van werken.

#### Waar kun je ze vinden?

In de meeste handleidingen bij computerprogramma's zijn sneltoetsen opgenomen. Op internet worden lijsten bijgehouden. De leverancier van de software heeft ze vaak ook op de website staan. Zoeken op internet kan ook. De volgende Engelse termen kunnen je helpen bij het vinden:

- Keyboard shortcuts
- Hotkeys
- Shortcut keys

#### Algemene sneltoetsen

De meest bekende sneltoetsen zijn: kopiëren en plakken, bijvoorbeeld van tekst:

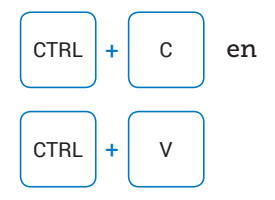

Deze algemene sneltoetsen werken in meerdere programma's hetzelfde. Onder andere in Excel, Word en Kladblok. Maar ook onderling. Hier bedoel ik mee dat als je in Paint een afbeelding kopieert, je die in Word kunt plakken. Als de programma's het type bestand dat je kopieert 'begrijpen', kun je dit onderling plakken. Vanuit Office Word naar Paint of Photoshop kan ook. Dit scheelt je tijd, aangezien je de bestanden niet tussentijds hoeft op te slaan.

Kijk ook op www.dwtip.nl/snto voor aanvullende informatie en voorbeelden van lijstjes. Ook laat ik je in een paar video's verschillende mogelijkheden zien.

# **SOFTWARE**

Software is een verzameling regels computercode. Zo simpel is het. Om orde in de code te scheppen worden zogenaamde *functies* gebruikt. De code wordt opgedeeld in stukjes die allemaal een specifieke functie hebben. Bijvoorbeeld een printopdracht naar de printer versturen. De gebruiker ziet een knopje met een printericoon en klikt hierop. Dan wordt deze functie gestart en de printopdracht verstuurd.

#### **DIGIWETEN**

Je kunt ook een sneltoets gebruiken om handelingen te starten. Bij de sneltoets CTRL + P gebeurt hetzelfde als wanneer je op het printicoon drukt. Maar nu heb je de muis niet nodig gehad. De functies die in de programmacode oftewel de software beschreven zijn, kunnen dus op die manier aangeroepen worden. Dit worden *events* genoemd: gebeurtenissen. Een gebeurtenis kan een muisklik zijn, een toets die je indrukt op het toetsenbord, of een sneltoets. Als je iets wilt printen, kan het zijn dat bij gebruik van de sneltoets CTRL + P niet direct een printopdracht verstuurd wordt, maar dat je eerst een ander schermpje ziet. Een dialoogvenster bijvoorbeeld, dat je vraagt hoeveel afdrukken je wilt.

#### Waarom moet je dit weten?

Een beetje kennis over hoe software werkt, helpt je aanvoelen wat er gebeurt. Een voorbeeld: je begrijpt nu dat als je op een knop drukt, de bijbehorende functie wordt aangeroepen. Als er dan niet gebeurt wat je verwacht, heeft het dus geen zin om nog tien keer op diezelfde knop te drukken. Dat is inzicht.

*Waanzin is altijd hetzelfde blijven doen en toch een ander resultaat verwachten.*  Albert Einstein

# FOKKE & SUKKE MAKEN HET BESPREEKBAAR

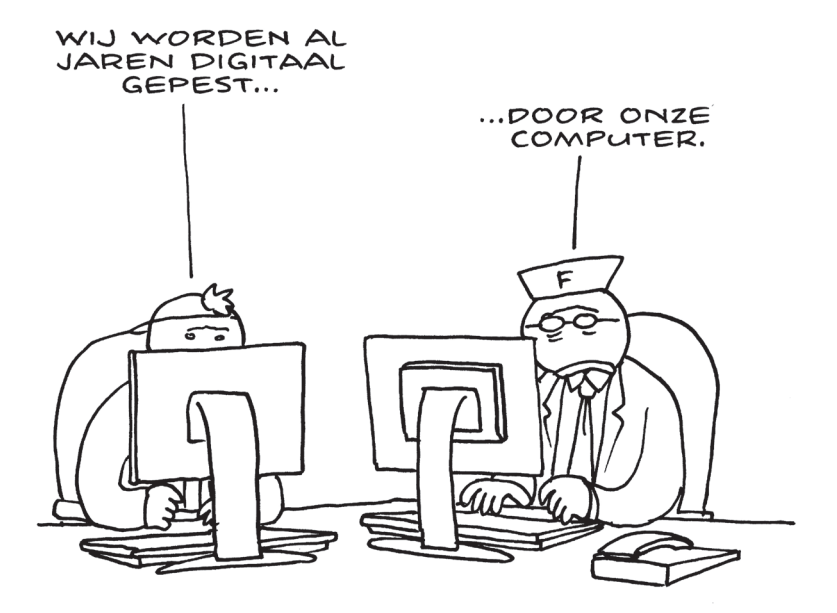

 $\bar{z}$ 

RGVT

# *Ik ben er niet ingerold. Het blijkt mijn passie te zijn*

het is 1982 en ik ben elf. Je kunt me vaak vinden op de verkoopafdeling van een groot warenhuis. Daar staan computers waar je mee mag werken. *(Voor de liefhebbers: Commodore 64 en Spectrum ZX)*. sommige van mijn vriendjes hebben een computer. Jammer genoeg krijg ik er geen van mijn ouders. Zij zijn meer van de boeken en de kunst. Met die computers 'zou het toch nooit wat worden'. In de woongroep waar mijn moeder is gaan wonen, woont ook iemand die een computer heeft. Ik mag er *Space Invaders* op programmeren. Ik typ pagina's met programmeercode over uit een boek. Uiteraard snap ik niet wat ik aan het doen ben. Als ik klaar ben, wordt mijn arbeid opgeslagen op een cassettebandje. Ik ben nogal onrustig van aard, maar voor het 'programmeren' maak ik een uitzondering. Ik kan er uren mee bezig zijn. Het zal nog ruim tien jaar duren voor ik zelf een computer heb.

op school gaat het niet goed. Ik heb een paar klassen opnieuw moeten doen. op mijn vijftiende ga ik van school. Daarna heb ik allerlei baantjes van het niveau dat bij mijn drie jaar mavo past. Ik word verkoper. Na een aantal baantjes als verkoper word ik op een gegeven moment vertegenwoordiger van holländische süssichkeiten (snoepjes) in Duitsland. Ik kan me ongeveer drie woorden Duits herinneren en dat vertel ik tijdens mijn sollicitatie. Er wordt mij verteld dat Duitsers het alleen maar charmant vinden als iemand zijn best doet om de taal te spreken. Mijn opleiding bestaat uit: "hier is een bestelbus met 2000 kilo snoep, daar ligt Keulen. succes!" Ik houd er wel van om in het diepe te springen en al spartelend te leren zwemmen.

Ik heb nu genoeg geld gespaard om eindelijk een computer te kunnen kopen. het is mijn eerste en ik ben er dol op. Ik wil er alles van weten. Ik lees handleidingen voor software zoals een ander een roman leest. ook vraag ik regelmatig een vriend of een buurman hoe iets werkt. Van het internet heb ik, en velen met mij, nog nooit gehoord. langzaam maar zeker word ik zelf de persoon aan wie mensen computervragen stellen. Buren, familie en vrienden doen steeds vaker een beroep op mij om hen te helpen. Mijn eerste betaalde computerklus is het afdrukken van adresetiketten voor kerstkaarten in opdracht van een sauna.

op mijn werk begint het op te vallen dat ik redelijk wat kennis heb van computers. Als er een computerprobleem is, wordt mijn hulp gevraagd. Zo leer ik zelf ook weer bij. op een dag vraagt mijn manager of ik een netwerk kan aanleggen. "Tuurlijk, geen probleem", zeg ik met mijn grote mond. Ik snel naar de bibliotheek om mij erin te verdiepen. Met vallen en opstaan leg ik een netwerk aan tussen een paar computers. het stelt niet veel voor, maar voor mij is het een overwinning.

Ik ben best trots op mijn werk. het voelt goed en smaakt naar meer. Op televisie zijn er actualiteitenprogramma's die over het tekort aan IT'ers gaan. het licht gaat aan in mijn hoofd. Je kunt hier dus ook je werk van maken? Mensen die betaald krijgen om met computers te spelen? Daar wil ik bij horen!

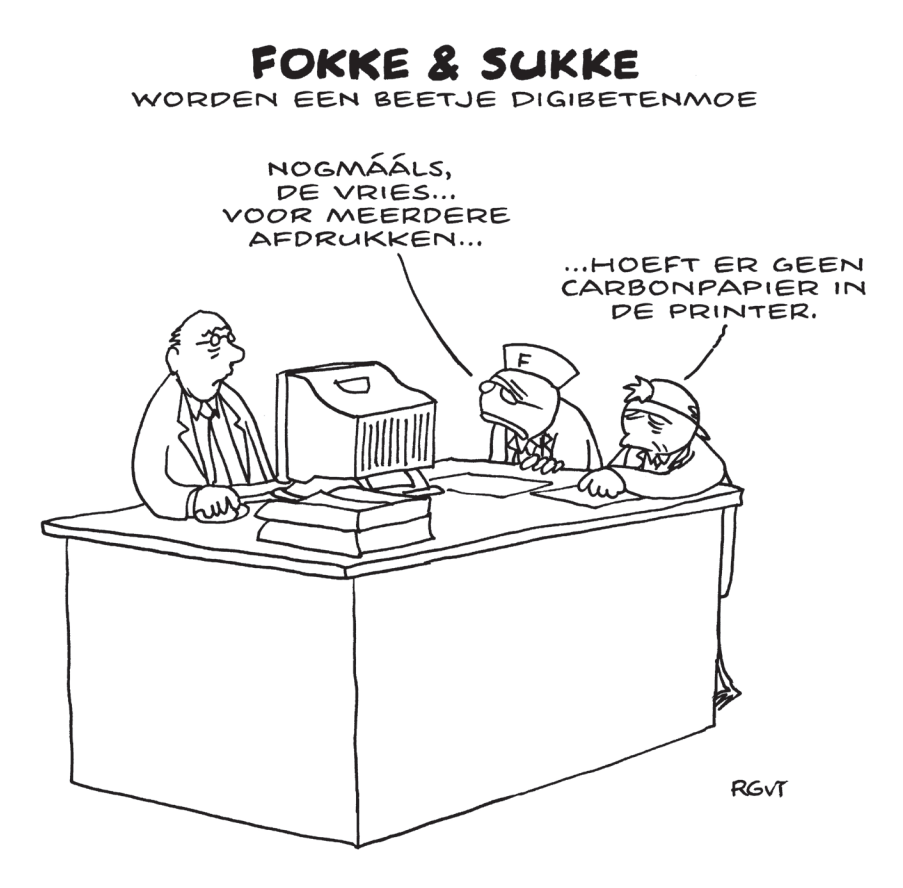

# waar sta je nu en waar wIl je heen?

Heb je al behoorlijk ontwikkelde computervaardigheden, ben je een *power user* of sta je helemaal aan het begin? Je bent dit boek aan het lezen dus heb je de ambitie om, ongeacht op welk niveau je zit, verbetering aan te brengen in je digitale vaardigheden. Om je extra te motiveren volgen hier zeven redenen waarom het goed is dat je hier aandacht aan besteedt.

#### *1. Meer ICT-vaardigheden gevraagd van de werknemer*

Een gemiddelde kantoorwerknemer krijgt steeds meer taken die voorheen bij een IT-afdeling hoorden. Het instellen van rechten op mappen en bestanden is hier een voorbeeld van. En ook softwareprogramma's inrichten zodat ze aansluiten bij de werkzaamheden. Voor deze taken worden heel andere inzichten en capaciteiten gevraagd dan simpelweg gebruiken wat een ITafdeling levert. Het gaat verder dan uitsluitend kunnen werken met programma's.

#### *2. Werkgevers zien liever DigiWeten*

Bij sollicitaties wordt steeds meer nadruk gelegd op computerkennis en inzicht van de kandidaat. De werkgever is zich er steeds meer van bewust dat met goede digitale vaardigheden veel productiviteit te winnen is. Een moderne organisatie is altijd in beweging. Een hoog niveau aan digitale vaardigheden is voor een werkgever een

teken dat een potentiële werknemer het vermogen bezit om mee te groeien. Als er iets altijd in beweging is, dan is het wel de digitale wereld!

#### *3. Inzicht heeft meer zin dan knoppen uit het hoofd leren*

Er is niks mis met knoppenkennis. Er zijn alleen erg veel knoppen, en alle knoppen onthouden gaat geen mens lukken. Het inzicht in de logica achter de knoppen zal je beter helpen in de digitale wereld. Als je de computer gaat begrijpen, hoef je niet alles te onthouden. Een focus op alleen de knoppen is een tunnelvisie. Inzicht geeft overzicht. Overzicht geeft rust.

#### *4. Effectief zijn in je werk*

Niemand wil onnodig werk doen. Als DigiWeet werk je sneller en efficiënter. Vaak is herhalend en dus saai werk vervelend werk dat je graag aan een ander overlaat. Een computer is hier nu juist voor gemaakt. Er komt zo ruimte en tijd vrij voor het 'echte' werk. Klanten helpen, leerlingen onderwijzen, diensten en producten leveren bijvoorbeeld.

*The digital revolution is far more significant than the invention of writing or even of printing.* Douglas Engelbart

#### *5. Niet meer door collega's gedragen worden*

Vragen stellen aan collega's is niet erg. Er zijn echter mensen die steeds weer een collega vragen om bepaalde dingen voor hen te doen in plaats van ze zelf te doen. Kennelijk willen ze het niet zelf leren. Omdat ze vaak denken dat ze het niet kunnen leren. Mocht je zelf bij deze groep horen, dan is dat na het lezen van dit boek afgelopen. Je zult gaan zien dat dit niet klopt.

#### *6. Logisch denkvermogen wordt verbeterd*

Computers zijn logisch. Misschien dat je die logica niet altijd ziet, maar een computer kan geen eigen dingen bedenken. De computer volgt puur de regels van de logica. Van schaken is bekend dat het je strategisch denkvermogen bevordert. Doordat je vanaf nu werkt aan je inzicht in computers, verbetert je logisch denkvermogen. Dit heeft ook invloed op andere vaardigheden dan alleen die voor de computer.

#### *7. Ook leuk voor thuis*

Je zult ook thuis de voordelen ervaren. Je kunt op den duur de kinderen helpen met het maken van een presentatie, de hobbyclub helpen met de boekhouding of je kunt het hele huis automatiseren en beveiligen. Misschien ga je video's monteren of de vakantiefoto's organiseren. Voor elke denkbare hobby is iets te bedenken waarbij je de computer kunt inschakelen. Al verplicht het je niet om over te stappen op een breimachine als je liever met de hand werkt. Op deze manier maak je meer tijd vrij om met de leuke aspecten van je hobby bezig te zijn.

### Wat voor gebruiker ben jij?

In de twintig jaar dat ik nu bezig ben in de automatisering heb ik veel computergebruikers mogen helpen. Al doende ben ik soorten gebruikers gaan herkennen. Misschien herken je jezelf of anderen in de beschrijvingen. Iedereen zal snappen dat de wereld, net als mijn haar, vol grijstinten zit. Lees het volgende dan ook met een knipoog.

#### KwilHetNietWeten

Dit type computergebruiker heeft duidelijk de hakken in het zand. Je kunt proberen iets aan hem uit te leggen, maar dit zal zinloos blijken. Hij wil het niet horen. Hij wil zich niet verbeteren. Hij zal er alles aan doen om zo min mogelijk met de digitale wereld in aanraking te komen. De mailbox wordt één keer per week geopend en dan soms ook weer snel dichtgedaan. Veel van deze gebruikers hebben ook geen mobiele telefoon. Op de vraag waarom dit type gebruiker geen tijd wil steken in het ontwikkelen van zijn computervaardigheden, zegt hij: "Te druk", "Ik heb het niet nodig", "Ik verkoop de producten toch?", "Ik lever mijn dienst toch?" Collega's hebben er regelmatig extra werk aan om bijvoorbeeld de dingen die dit type gebruiker op papier blijft doen om te zetten naar iets digitaals.

# OkVooruitDanMaar

Dit type gebruiker moet elke dag op de computer werken en doet dat met gezonde tegenzin. Vaak heeft hij een verzameling handelingen leren uitvoeren op de computer. Zo gauw iets afwijkt van wat hij gewend is, wordt er onmiddellijk hulp ingeroepen van de helpdesk of van collega's. Vaak krijgt de computer, ten onrechte, de schuld. Gevoed door onzekerheid of zelfs regelrechte angst durft hij niets uit te proberen dat hem niet is voorgedaan. Er wordt stug vastgehouden aan de geleerde trucjes. Collega's die willen helpen, hebben vaak het idee tegen beton te praten en laten het maar zo.

#### MetGezondeMoed

Tijdens een training of van een collega wil deze gebruiker wel iets aannemen. Hij staat open voor tips en trucs en zal die zo goed mogelijk toepassen. Hij gaat echter niet zelf op zoek naar andere manieren om iets te doen. Hij vindt het prima om op de manier te werken die hij gewend is. Collega's zullen deze gebruiker graag willen helpen. Meestal is er wat terughoudendheid bij nieuwe mogelijkheden, maar is die vrij snel overwonnen. Zeker als deze gebruiker inziet hoe het hem kan helpen bij zijn werk.

*Er is nu eenheid, iedereen doet in principe wat ik vraag. Het zijn namelijk geen Hollanders, die als je begint met ademhalen al zeggen: ja maar.* **JOHAN CRUIJFF** 

# Ontdekkingsreiziger

Dit is een nieuwsgierig type gebruiker. Die altijd wel aan het onderzoeken is wat voor moois er in de gereedschapskist zit. Hij gebruikt de gevonden gereedschappen om zijn collega's te helpen en de werkprocessen te verbeteren. Hij helpt zijn collega's graag en is meestal de aanspreekpersoon op de afdeling als het gaat om computervragen. Deze gebruiker werkt samen met de IT-afdeling als dat nodig is.

#### Ontdekkingsreisverslaafd

De Floortje Dessing van de computerinnovaties. Deze gebruiker vindt elke week wel iets dat zo geweldig is dat het alle andere dingen overbodig gaat maken. Weet collega's soms te helpen en soms enorm te irriteren. Verbouwt regelmatig de bestaande digitale oplossingen met houtje-touwtje-oplossingen, of maakt geheel nieuwe. Is ooit een carrière als automatiseerder misgelopen en probeert de schade dagelijks in te halen. Zijn manier van doen is een vloek en een zegen voor het team waarin hij werkt. Enthousiasme is mooi, maar je kunt ook overdrijven. En elke week de nieuwste ontdekking 'samen' gaan gebruiken is ook niet handig voor je omgeving.

Ben je na het lezen van de diverse types computergebruikers mensen tegengekomen die je kent? Verschillende types zijn soms ook in een en dezelfde persoon te herkennen. Herken je jezelf ook? Er is één algemeen gegeven dat op iedereen toepasbaar is:

#### Je weet niet wat je niet weet.

Dat geldt voor allerlei kennis en is ook toepasbaar op computervaardigheden. Uit het onderzoek van Universiteit Twente komt onder andere naar voren dat mensen hun eigen computerkennis enorm overschatten. Veel mensen denken bijvoorbeeld goed te kunnen zoeken met een zoekmachine als Google. Dit heeft de universiteit eens nader bekeken. Mensen die zichzelf een goed cijfer gaven voor deze handeling, waren snel tevreden. De eerste pagina met zoekresultaten en het gebruiken van één of twee zoektermen was al genoeg om zichzelf een 8 te geven. Terwijl met deze manier van zoeken zeker niet de beste resultaten gevonden worden. Onder PRAKTISCHE KENNIS EN TIPS vind je slimme manieren voor het zoeken op internet.

# Afdruk samenvoegen

Een voorbeeld dat ik verschillende keren zelf heb meegemaakt, gaat over *afdruk samenvoegen*. In het kort: door een bestand met adressen en een standaardbrief aan elkaar te koppelen wordt voor elk adres in het adressenbestand een brief gemaakt met de bijbehorende adresgegevens. Op deze manier kunnen enkele honderden brieven in een paar minuten worden aangemaakt.

Een redelijk simpele handeling. Ik heb verschillende keren gemerkt dat een collega niet van deze mogelijkheid op de hoogte was. Hij heeft dit werk 'handmatig' zitten doen. Hiermee bedoel ik dat in de standaardbrief een nieuw adres werd getypt en dat die brief vervolgens werd opgeslagen of afgedrukt. En dat brief voor brief. Dit heeft een hele dag gekost. Met een beetje meer kennis zou het hoogstens 10 minuten hebben geduurd. Dat is nog eens een besparing!

*Mensen voelen zich meer op hun gemak met oude problemen dan met nieuwe oplossingen.*  John Maxwell

# **STORING**

Van meldingen van storing zijn talloze voorbeelden te noemen. Op een gemiddelde helpdesk en IT-afdeling doen veel storingsverhalen de ronde. Er komen dagelijks nieuwe verhalen bij. Daar wordt soms om gelachen en soms is dit ook terecht. Een grappig voorbeeld is een melding die binnenkwam omdat er een storing was met een

fax. Toen men op locatie kwam om te kijken, bleek dat op het display van de fax af en toe het Engelse woord voor 'opslaan' te lezen was, namelijk *storing*. Behalve grappig is het soms ook jammer. Op een IT-afdeling zijn ze vaak met de techniek bezig. Het is niet aan deze medewerkers om het personeel te trainen. Ook een helpdesk voelt zich meestal niet tot deze taak geroepen. En toch krijgen de gemelde computerproblemen vaak de diagnose 'gebruikersfout'.

Gebruikers hebben verschillende redenen om iets niet te wíllen weten. Ze vinden computers moeilijk. Ze zijn er bang voor of hebben er vervelende ervaringen mee. Bijvoorbeeld gegevens die verloren zijn gegaan of crashende computers. Mocht je een positievere houding hebben ten opzichte van computers en de digitale wereld, dan heb je een wat betere basis voor de rest van dit boek. Voor de mensen die een wat minder warme band hebben met alles wat digitaal is, zal ik in het volgende hoofdstuk laten zien dat zij ook positiever kunnen worden en waarom.

*Never trust a computer you can't throw out a window.*  Steve Wozniak

# Praktische kennis en Tips

# Slim zoeken met Google

Uit onderzoek komt naar voren dat veel mensen denken dat ze goed kunnen zoeken met een zoekmachine, zoals Google of Bing. De realiteit blijkt anders. Mensen gebruiken slechte of te weinig zoekwoorden en nemen genoegen met de resultaten op de eerste pagina. Het kan veel beter.

Als je gaat zoeken met Google, wil je het liefst zo weinig mogelijk resultaten die wel allemaal aan je vraag voldoen. Je typt één woord in of een paar woorden die duidelijk maken wat je wilt vinden. Veel woorden hebben een dubbele betekenis en daar heb je nog wel eens last van. "*Goede bank*" of "*zwarte kever*" geeft vast niet de juiste resultaten. Google kan best aardig met je meedenken, maar er zijn grenzen aan. Voeg daarom nog een goed zoekwoord toe en het wordt al een heel stuk beter: "*goede bank hypotheek*" of "*zwarte mestkever*". Je kunt ook zoekwoorden gebruiken die je op een pagina over het onderwerp van je keuze kunt verwachten. Bijvoorbeeld "*dienstverlening*" en "*valuta*" voor de bank of "*natuur*" en "*bos*" voor de kever.

#### Korte zoektips

- Als je in de browser een tekst op een site selecteert en je klikt daar met je rechtermuisknop op, dan zie je daar een optie om met die tekst een zoekopdracht te starten.
- Wil je een zoekterm letterlijk zoeken? Plaats die dan tussen dubbele aanhalingstekens: "*mijn zoekterm*". De volgorde van beide termen zal dan overeenkomen met de zoekresultaten.
- Als je de zoekterm ongeveer weet, kun je een \* gebruiken als jokerteken.

• Als er steeds een bepaalde website tussen je zoekresultaten zit die je niet wilt zien, gebruik je: *-site:SiteNaam (let op het minteken).*

Wil je informatie op een bepaalde site vinden? Gebruik dan: *zoek term site:SiteNaam* (dus zonder minteken). Je kunt ook plaatjes zoeken met plaatjes. Sleep een afbeelding in het zoekvak en Google zal naar overeenkomstige afbeeldingen zoeken. Weet je niet precies wat je zoekt? Omschrijf het, zoek op afbeeldingen en gebruik Google Afbeeldingen als een beeldencyclopedie. Zie ook de video 'Slim zoeken met Google': www.digiweten.nl/slimzoeken

# Hoe verzin je een goed wachtwoord dat je ook nog kunt onthouden?

Het wachtwoord is de zwakste plek in een computer(netwerk). Hackers gebruiken woordenlijsten om ze te raden. Bij elk onderzoek komt naar voren dat sommige gebruikers elke keer weer "*Welkom*" als wachtwoord hebben. Hoe kun je nu een goed wachtwoord verzinnen dat je ook nog kunt onthouden?

1. Gebruik een woord van een jong kind. Mijn zoontje heeft het woord "Appesauw" bedacht. Hij gebruikte het als tweejarige voor het woord 'stadsbus'. Niemand anders in de wereld verzint een dergelijk woord. Het staat dus ook niet in een woordenlijst. Als ik er nog een getal achter zet en een vreemd teken, zal elke hacker erop stuklopen.

2. Gebruik een gewoon woord en verbouw dat een beetje. Bijvoorbeeld door de letters 'o' en 'e' door nullen te vervangen. Aangevuld met cijfers en een vreemd teken krijg je een supersterk wachtwoord.

#### Bloemkool wordt Bl00mk00l!21

Er zijn diverse wachtwoordbeheerprogramma's. Die kunnen de verschillende wachtwoorden op een veilige manier voor je beheren. Kijk in de *Gratis softwarelijst* in de bijlage van dit boek (pagina 185).

# Hoe voorkom je virussen op je computer?

Virussen worden steeds slimmer en vervelender. Ze richten ook steeds meer schade aan. Het is belangrijk een goede virusscanner te installeren op je pc. Op een werkstation op je werk zal dit al door de IT-afdeling geregeld zijn. Als je zelf een laptop of een ander apparaat koopt, moet je vaak zelf zorgen voor een virusscanner. Kijk in de *Gratis softwarelijst* in de bijlage van dit boek. Daar worden diverse goede en gratis virusscanners genoemd.

Andere tips om virussen te voorkomen:

- Open geen mail die je niet vertrouwt.
- Gebruik geen illegaal gedownloade software.
- Scan USB-sticks en andere datadragers die je op je computer aansluit eerst met de virusscanner.

# **HOE HERKEN JE GEVAARLIJKE E-MAILS?**

Gevaarlijke e-mails hebben vaak een of meer van de volgende kenmerken:

- De afzender is niet duidelijk.
- Je moet iets doen (geld of pincode sturen).
- Er wordt een vraag gesteld die je vaak nog nooit is gesteld in een e-mail.

Bij lichte twijfel meteen doen:

- Op geen enkele manier reageren op de mail.
- Google de eerste paar zinnen van de mail. Grote kans dat je een website van Tros Opgelicht tegenkomt of een andere site die waarschuwt voor oplichting.
- Soms wordt in de mail beweerd dat deze van een bank of webshop afkomstig is. Neem dan contact op met die instantie (bank, webshop). Doe dit per telefoon, in een eigen mail of via de website die je zelf typt (dus niet de verdachte e-mail beantwoorden of klikken op een link).
- Als de e-mail van een collega lijkt te komen, bel of mail dan die collega zonder de mail zelf te beantwoorden. Typ dus zelf het mailadres in. Virussen versturen gevaarlijke mail soms via een geïnfecteerde computer. Die van je collega bijvoorbeeld. Die weet dan niet dat hij de virusmails verstuurd heeft.

#### Gebruik een alternatief e-mailadres

Maak voor de websites waarvan je niet zeker bent of ze te vertrouwen zijn een apart e-mailadres. Voor veel websites moet je een e-mailadres opgeven. Laat alle twijfelmail en alle spam binnenkomen op dat mailadres. Dat heeft een aantal voordelen:

- Je vervuilt je gewone mailbox niet.
- Je bent al op je hoede als je je mail checkt op je '*rotzooimailadres*'.
- Als de website te vertrouwen blijkt, kun je op die website je mailadres aanpassen naar je gewone mailadres.
- Als er te veel troep binnenkomt op je '*rotzooimailadres'*, dan maak je een nieuw adres aan.
- Achter in het boek in de *lijst met gratis software* staan verschillende gratis e-mailproviders.

# **HOE MAAK IK MIJN COMPUTER WEER SNELLER?**

Merk je dat je computer traag aan het worden is? Kleine bestandjes en computervirussen kunnen hiervan de oorzaak zijn.

Computers worden tijdens het gebruik vervuild met kleine bestandjes die bewaard worden op verschillende plekken in de computer. Vergelijk het maar met een fiets waarbij zand in de kettingkast is gekomen. Je zult de computer dan even moeten smeren. Er is gelukkig een mooi programma dat dit voor je doet. CCleaner heet het. Je vindt het in de *lijst met gratis software* in de bijlage (pagina 185).

Een andere oorzaak kan zijn dat je computer geïnfecteerd is met een virus. Virussen zijn tegenwoordig erg slim en kunnen zelfs de virusscanner op je pc omzeilen. Dus als je daar een scan mee zou uitvoeren, zal deze geen alarm slaan. Als je zeker wilt weten dat je geen virus op je computer hebt, kun je een online virusscanner op je pc loslaten. Er staan er een aantal in de *lijst met gratis software.* Deze scanners werken via je browser en zijn minder makkelijk te omzeilen door virussen.